УДК 621.301 DOI

# **Застосування МІС ЕМК при вивченні курсу "Медична інформатика"**

**А. В. Семенець, В. П. Марценюк, Д. В. Вакуленко, Н. О. Кравець, А. С. Сверстюк, Н. Я. Климук, О. М. Кучвара**

*ДВНЗ "Тернопільський державний медичний університет імені І. Я. Горбачевського МОЗ України"*

## **On the usage of the EMR MIS for the Medical Informatics course studying**

### **A. V. Semenets, V. P. Martsenyuk, D. V. Vakulenko, N. O. Kravets, A. S. Sverstyuk, N. Ya. Klymuk, O. M. Kuchvara**

### *I. Horbachevsky Ternopil State Medical University*

**Показано актуальність впровадження МІС ЕМК у галузі охорони здоров'я України. Представлено короткий огляд комерційних та вільно-розповсюджуваних МІС ЕМК у рамках альтернативних підходів до автоматизації інформаційних процесів у лікувально-профілактичних закладах. Розроблено методику застосування комерційних та вільнорозповсюджуваних МІС ЕМК при викладанні окремих тем з курсу "Медична інформатика" для студентів медичного та стоматологічного факультетів. Створено набір типових завдань для вивчення функціональних можливостей МІС ЕМК "Доктор Елекс", OpenEMR, OpenMRS, OpenDental. Розглянуто можливості застосування вільно-розповсюджуваних МІС ЕМК у науково-дослідній роботі.**

**The article adduces the urgency of implementation EMR MIS in the field of public health of Ukraine. There is presented a brief review of commercial and free-speading EMR MIS in the terms of alternative approaches to automatization of information processes in therapeutic institutions. There has been developed a methodology of application of commercial and free-spreading EMR MIS when teaching seperate themes on the course "Medical Informatics" for students of medical and stomatological faculties. There has been created a selection of typical tasks for learning of functional apportunities EMR MIS "Doctor Elex" OpenEMR, OpenMRS, OpenDental. There have been studied the possibilities of free-spreading EMR MIS in research work.**

**Вступ.** *Актуальність застосування МІС ЕМК для галузі охорони здоров'я України*

Процес інформатизації галузі охорони здоров'я включає широкий спектр завдань, що передбачають отримання інформації з метою прийняття рішень, надання медичної допомоги, навчання, виконання наукових та організаційних запитів тощо. Провідним напрямом є інформатизація лікувальнодіагностичного процесу шляхом впровадження медичних інформаційних систем (МІС) [1– 3].

Розвинені країни (США, Європа, Японія, Канада, Австралія) вже багато років мають комплексні програми інформатизації національних систем охорони здоров'я. Серед країн ЄС лідером інформатизації охорони здоров'я є Великобританія, в якій з 2004 р. реалізується національний проект "Об'єднання для здоров'я (Connecting for Health)", спрямований на створення єдиної системи електронних медичних

карток (ЕМК) – "паспортів здоров'я" для всіх громадян країни [2]. Проект передбачає також інтеграцію різноманітних ІС, зокрема фармацевтичного призначення. Бюджет проекту перевищив 14 млрд фунтів. Однак станом на кінець 2015 р. кінцевих цілей все ще не було досягнуто, хоча плановий термін закінчення проекту – 2010 р.

Важливо зазначити, що серед головних проблем при реалізації проектів МІС національного рівня (в тому числі і "Connecting for Health") називають:

– складність у стандартизації медичної документації в різних медичних організаціях;

– людський чинник – як недостатню кваліфікацію, так і спротив та пасивне відношення медичних працівників.

Таким чином, галузь медичної освіти повинна забезпечити підготовку фахівців, здатних ефективно використовувати можливості сучасних МІС ЕМК, брати участь у їх розробці та супроводженні.

А. В. Семенець, В. П. Марценюк, Д. В. Вакуленко та ін.

**Основна частина.** *Мета роботи* – представлення досвіду авторів щодо використання МІС ЕМК при вивченні курсу "Медична інформатика" для студентів 2-го курсу медичного та стоматологічного факультетів у Тернопільському державному медичному університеті імені І. Я. Горбачевського.

*1. МІС ЕМК, що використовуються в навчальному процесі ТДМУ*

Довільний проект автоматизації інформаційних процесів у медичному закладі можна реалізувати в рамках наступних трьох альтернативних підходів:

1. Впровадження існуючого комерційного ПЗ МІС ЕМК.

2. Адаптація вільно-розповсюджуваного ПЗ МІС з відкритим кодом.

3. Розробка власного, спеціально спроектованого ПЗ МІС ЕМК.

Ключові переваги та недоліки вказаних підходів було проаналізовано А. В. Семенцем у роботі [2].

*1.1. Комерційні МІС ЕМК*

Світовий ринок МІС ЕМК динамічно зростає протягом останніх 10 років [3]. Українськими виробниками програмного забезпечення також створено ряд якісних МІС ЕМК, наприклад "Доктор Елекс" (http://www.doctor.eleks.com), "ЕМСіМЕД" (http:// www.mcmed.ua), "Каштан" (http://www.ciet.kiev.ua) та інші. Спільними позитивними рисами вказаного ПЗ МІС ЕМК є:

– широкі функціональні можливості, що охоплюють більшість аспектів функціонування медичного закладу;

– гнучкість налаштування системи та добра масштабованість;

– добра адаптація до ведення документації відповідно до законодавства України.

Необхідно зазначити найбільш характерні негативні риси як вищенаведеного, так і будь-якого комерційного ПЗ МІС:

– висока вартість, що сягає сотень тисяч гривень;

– закритість програмного коду, який є власністю компанії-розробника;

– залежність від компанії-розробника у питаннях сервісного обслуговування МІС.

*Доктор Елекс* – комерційне ПЗ МІС, призначене для комплексної автоматизації діяльності медичного закладу, що охоплює усі ключові аспекти роботи установи. ПЗ включає цілий ряд модулів, інтегрованих у рамках єдиного користувацького інтерфейсу (http://doctor.eleks.com/descriptions/general/). Розробник – ПП "Доктор Елекс" (м. Львів). Зареєстровано більше 90 впроваджень у клініках України (http://doctor.eleks.com/clients/deployments/). МІС розроблено з використанням клієнт-серверної архітектури на мові програмування С++ (.Net). В якості СУРБД використовується MS SQL Server. У 2015 р. розробником анонсовано підтримку мобільних пристроїв (рис. 1).

*1.2. Вільно-розповсюджувані МІС ЕМК*

Напрям, застосування в галузі охорони здоров'я вільно-розповсюджуваного ПЗ із відкритим кодом, також активно розвивається [1, 5]. Широке застосування отримали такі МІС ЕМК із відкритим кодом, як: WorldVistA (http://worldvista.org/), OpenEMR (http://www.open-emr.org/) та OpenMRS (http://openmrs.org/) [1, 7]. Позитивними рисами ПЗ МІС із відкритим кодом є [2]:

– широкі функціональні можливості (практично не поступаються комерційним ПЗ МІС);

– власне безкоштовний характер як самої ПЗ МІС, так і додаткових компонентів (зокрема, ПЗ сервера баз даних чи веб-сервера);

– крос-платформеність – більшість ПЗ МІС із відкритим кодом є веб-орієнтованими додатками і можуть працювати на будь-якій платформі, включно з мобільними пристроями;

– доступність вихідних кодів та програмних інтерфейсів для створення власних доповнень.

Вказані переваги зробили вільно-розповсюджуване ПЗ МІС ЕМК особливо актуальним для використання в країнах, що розвиваються, або у країнах, що перебувають в умовах жорсткої фінансової кризи, – як Україна, що проаналізовано в роботах F. Aminpour, F. Fritz, C. J. Reynolds тощо [4–6].

*OpenEMR* – вільно-розповсюджуване ПЗ МІС із відкритим кодом (https://github.com/openemr/ openemr). Основне призначення – автоматизація закладів охорони здоров'я первинної ланки медичної допомоги (амбулаторій сімейної медицини та первинної медико-санітарної допомоги) з використанням ЕМК. Дана МІС протягом 2011–2014 рр. щорічно проходить сертифікацію відповідності до вимог по програмі ONC уряду США (http://oncchpl.force.com/ehrcert/productde tails?productNumber=76536) [7] та має стабільну динаміку зростання кількості практичних впроваджень [8]. МІС розроблено у вигляді вебдодатка з використанням мови програмування PHP (рис. 2). В якості СУРБД використовується MySQL. У 2013 р. було реалізовано волонтерський проект українізації даної МІС співробітниками кафедри медичної інформатики та кафедри іноземних мов ТДМУ.

## *ДОСВІД З ОРГАНІЗАЦІЇ НАВЧАЛЬНОЇ РОБОТИ*

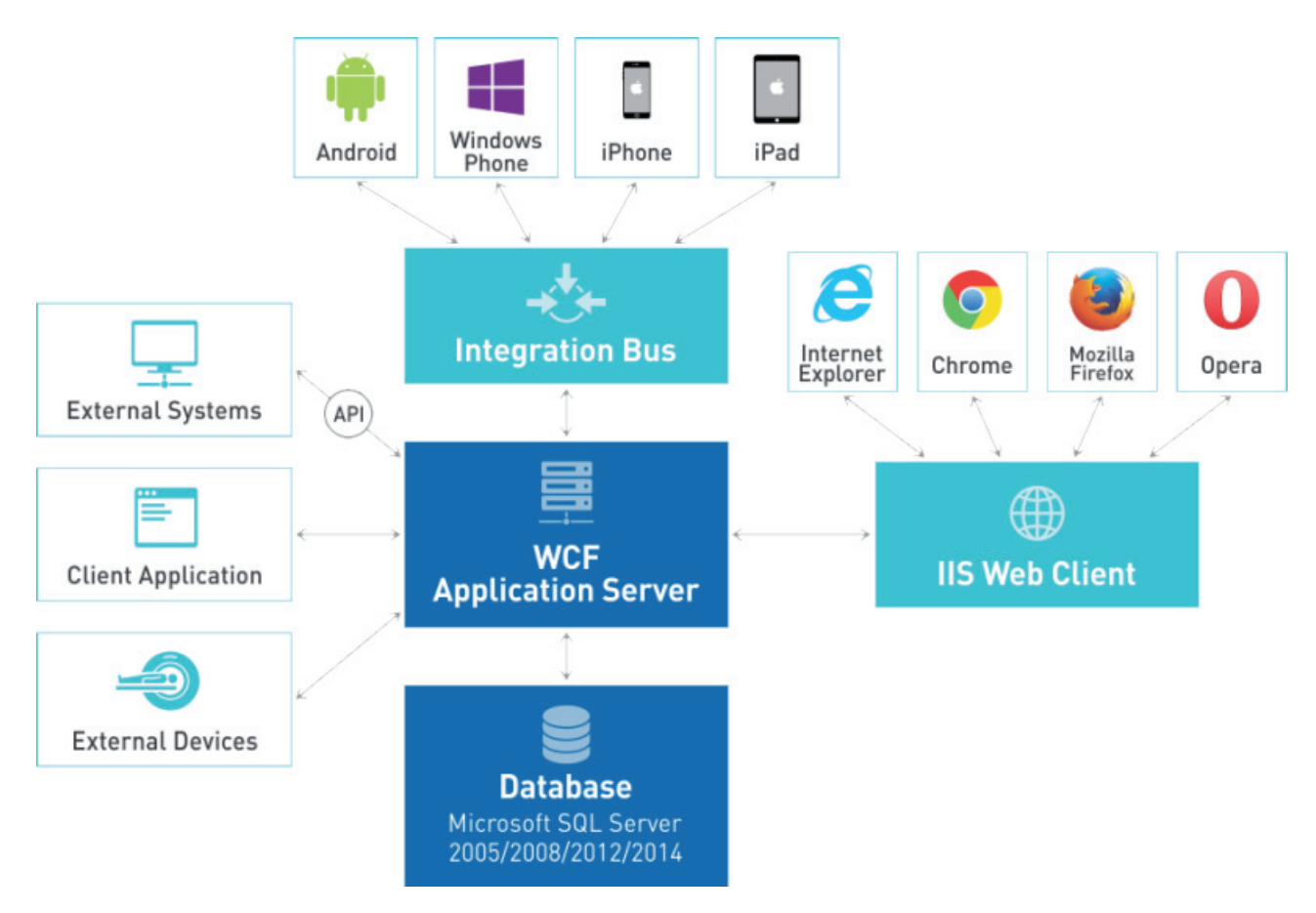

**Рис. 1.** Програмна архітектура МІС Doctor Eleks (з http://doctor.eleks.com/product/system-architecture/).

*OpenMRS* – вільно-розповсюджувана платформа для розробки ПЗ МІС ЕМК із відкритим кодом (https://github.com/openmrs/). Розробку на рівні ядра забезпечує ряд навчальних закладів та неурядових організацій, зокрема Regenstrief Institute (http://regenstrief.org/) та Partners In Health (http:// pih.org/). Платформа передбачає широкі можливості адаптації відповідно до вимог об'єкта впровадження. Орієнтована на автоматизацію закладів охорони здоров'я первинної ланки медичної допомоги. Зареєстровано десятки впроваджень, переважно в країнах Африки та Азії (https://atlas. openmrs.org/), зокрема в рамках проекту Millennium Villages (http://millenniumvillages.org/). МІС розроблено з використанням мови програмування Java (Spring+Hibernate). В якості СУРБД використовується MySQL.

*OpenDental (http://www.opendental.com/index.html) –* вільно-розповсюджуване ПЗ МІС із відкритим кодом (https://opendentalsoft.com:23793/svn/opendental/ head). Розробник – Open Dental Software, Inc. (Орегон, США). ПЗ забезпечує автоматизацію та підтримку всіх інформаційних аспектів функціонування приватної стоматологічної практики або невеликої клініки. У 2014 р. МІС пройшла сертифікацію відповідності до вимог по програмі ONC. Наявна широка база впроваджень [9]. МІС розроблено з використанням мови програмування С++ (С#). В якості СУРБД використовується MySQL.

*2.* У рамках типових програм курсу "Медична інформатика" для студентів за спеціальностями "Лікувальна справа" та "Стоматологія" визначено ряд занять, об'єднаних тематикою вивчення можливостей МІС ЕМК. Авторами розроблено набір уніфікованих навчальних завдань для вивчення студентами основних функціональних можливостей МІС ЕМК, зокрема:

– прийоми роботи з інтерфейсом користувача МІС;

– керування обліковим записом та інформацією про лікувальний заклад;

– керування обліковим записом та інформацією про користувача;

– прийоми роботи з карткою пацієнта – створення, редагування;

– реєстрація пацієнта на прийом до лікаря згідно з розкладом;

– робота з записами про клінічні випадки в картці пацієнта;

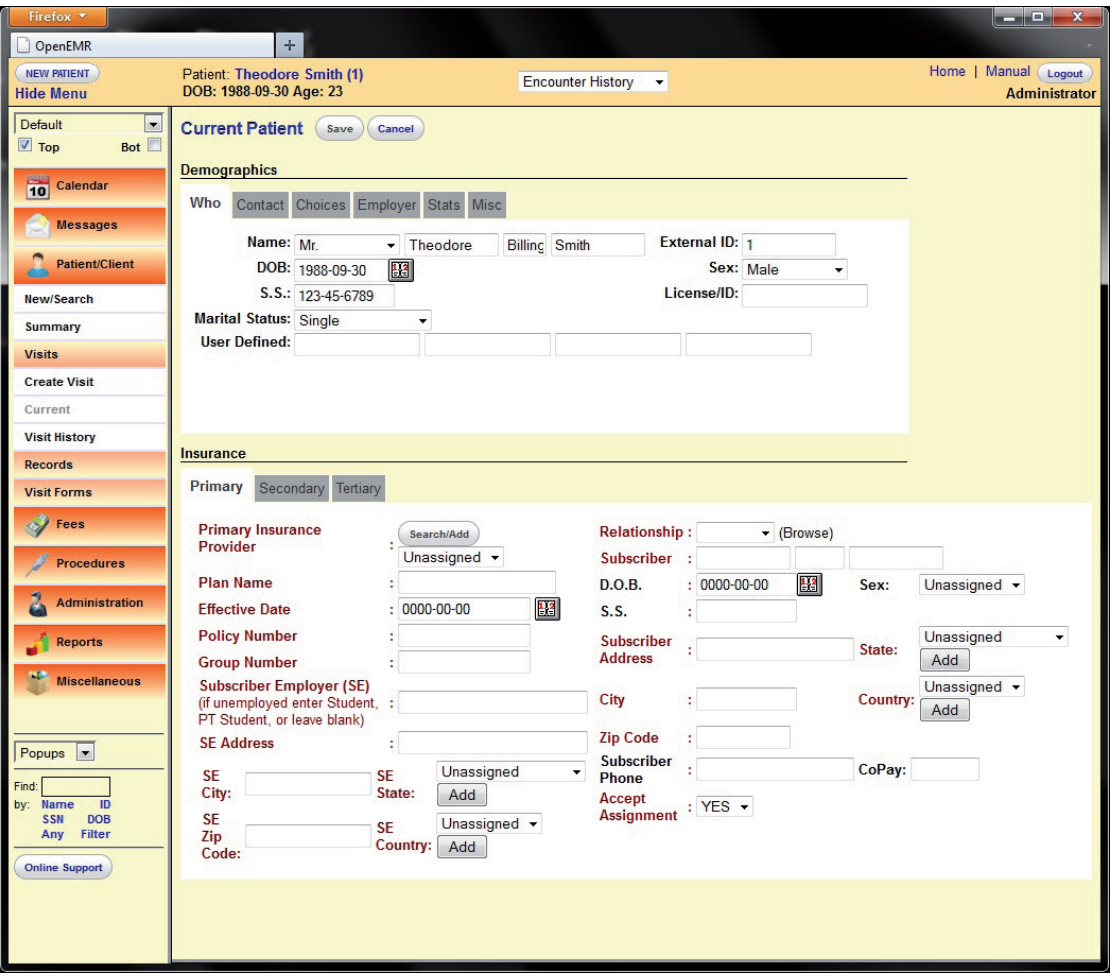

**Рис. 2.** Картка з особистими даними пацієнта в інтерфейсі користувача OpenEMR.

– деталізація інформації про окремий клінічний випадок.

Деталі адаптації вказаних типових завдань відповідно до особливостей окремих МІС ЕМК наведено в наступній частині роботи.

*2.1. Типові завдання до практичних занять при вивченні тем "МІС" та "ЕМК"*

*Доктор Елекс.* Типові завдання для студентів медичного та стоматологічного факультетів при вивченні основних можливостей даної МІС ЕМК на заняттях з курсу "Медична інформатика":

1. Перегляньте документацію, надану компанією "Доктор Елекс" та розміщену на сайті кафедри медичної інформатики ТДМУ, щоб отримати інформацію про МІС Doctor Eleks та приклади виконання типових операцій (http://medinf.tdmu.edu. ua/education/mis-doktor-eleks).

2. Запустіть клієнтське програмне забезпечення Doctor Eleks. Авторизуйтеся з використанням логіна terapevt (+ номер Вашого робочого місця). Пароль відсутній.

3. Визначте, які представлення доступні даному користувачу. Перемкніться в представлення "Реєстратура". Розгляньте набір елементів інтерфейсу користувача працівника реєстратури.

4. Вивчіть навчальний розклад. Встановіть доступні для запису на прийом лікарів, їх графіки роботи, вільні кабінети.

5. Навчіться здійснювати пошук ЕМК пацієнта в БД МІС. Вивчіть структуру ЕМК пацієнта. Здійсніть запис пацієнта на прийом до лікаря terapevt (+ номер Вашого робочого місця).

6. Створіть ЕМК для нового пацієнта. Здійсніть запис пацієнта на прийом до лікаря hirurg (+ номер Вашого робочого місця).

7. Перемкніться в представлення "Лікар". Встановіть відмінності між вказаними представленнями.

8. Перегляньте список пацієнтів, що записані на прийом. Встановіть пацієнту статус "У процесі". Завантажте та перегляньте ЕМК пацієнта.

9. Створіть документ огляду. Заповніть його довільними даними. Збережіть зміни в документі огляду. Навчіться редагувати вміст документа огляду.

10. Перейдіть до сервіс-листа. Добавте 1-2 додаткових послуги в ЕМК пацієнта. Заплануйте повторний прийом. Встановіть статус "Виконано" та завершіть прийом.

11. Вийдіть з програми. Повторно авторизуйтеся з використанням логіна hirurg (+ номер Вашого робочого місця). Пароль відсутній.

12. Визначте, які представлення доступні даному користувачу. Перемкніться в представлення "Лікар".

13. Повторіть п. 7–9 для даного користувача. Відзначте відмінності між системними правами вказаних користувачів. Зробіть висновок по роботі.

*OpenEMR.* Типові завдання для студентів медичного та стоматологічного факультетів при вивченні основних можливостей даної МІС ЕМК на заняттях з курсу "Медична інформатика":

1. Перегляньте онлайн-довідку, щоб отримати інформацію про МІС OpenEMR та приклади виконання типових операцій (http://www.open-emr.org/ wiki/index.php/OpenEMR\_Wiki\_Home\_Page#User\_ Manuals).

2. Запустіть веб-браузер і завантажте сторінку входу на сайт OpenEMR (URL локального вебсайту додатка отримайте у викладача).

3. Увійдіть на сайт в якості адміністратора (login admin, password pass).

4. Навчіться керувати клінікою або амбулаторією (Facilities). Створіть новий об'єкт і заповніть інформацію про нього.

5. Навчіться керувати користувачами сайту. Створіть нового користувача лікаря або клініциста (Phisician or Clinician type). Заповніть інформацією про себе. Зв'яжіть цього користувача з об'єктом (клінікою), створеним у п. 4.

6. Вийдіть як адміністратор та зайдіть знову як користувач.

7. Навчіться керувати записами пацієнтів – здійснювати пошук та створювати новий (Patient Records – Search and Create). Додайте нових пацієнтів. Для кожного пацієнта заповніть у записі необхідні поля.

8. Навчіться працювати з призначеннями та графіками (Appointments and Calendar). Створіть власний список робочих годин. Заплануйте декілька призначень для введених пацієнтів.

9. Навчіться працювати з клінічним випадком (Encounters). Створіть новий клінічний випадок (припускає декілька візитів до лікаря). Заповніть

інформацію про проблему та захворювання для цього випадку.

 10. Навчіться працювати з розширеною інформацією про пацієнта (імунізація, препарати, алергії) (Immunization, Medication, Allergies). Спробуйте створити декілька записів для цієї теми для вибраних пацієнтів.

*OpenDental*. Типові завдання для студентів стоматологічного факультету при вивченні основних можливостей даної МІС ЕМК на заняттях з курсу "Медична інформатика":

1. Перегляньте онлайн-довідку, щоб отримати інформацію про МІС OpenDental та приклади виконання типових операцій (http://www.opendental. com/manual/а.html).

2. Запустіть додаток OpenDental та вивчіть його головне вікно.

3. Створіть запис про лікаря з Вашими даними (в головному меню виберіть Lists, Provides). Створіть власний список робочих годин (у головному меню виберіть Setup, Schedules).

4. Навчіться керувати записами пацієнтів – здійснювати пошук та створювати новий запис про пацієнта (Patient Records – Search and Create). Створіть новий обліковий запис для сім'ї. Додайте нових пацієнтів (не більше 2!). Для кожного пацієнта заповніть необхідні поля.

5. Навчіться працювати з призначеннями та графіками (Appointments and Calendar). Заплануйте декілька призначень для введених раніше пацієнтів.

6. Навчіться працювати з планом лікування (Treatment plan). Створіть план лікування для одного пацієнта.

7. Навчіться працювати з зубною картою (Tooth Chart). Додайте до зубних карт пацієнта мітки патологій та виконання послуг.

8. Навчіться працювати з зображеннями (Images). Імпортуйте в картку пацієнта цифрове стоматологічне зображення (наприклад, рентгеноскопічне).

*2.2. Застосування МІС ЕМК у науково-дослідній роботі співробітників кафедри медичної інформатики ТДМУ*

Вільно-розповсюджувані МІС із відкритим кодом включають набір програмних засобів (API), що дають можливість користувачам системи розробляти власні доповнення - модулі (плагіни). Зокрема, МІС OpenEMR надає користувачам та розробникам:

1. Інтерактивний редактор для створення шаблонів форм для реєстрації даних огляду

пацієнта – Layout Based Visit Forms (http://www. open-emr.org/wiki/index.php/LBV\_Forms).

2. Візуальний редактор для створення шаблонів формулювання медичних записів – Nation Notes (http://www.open-emr.org/wiki/index.php/Nation\_ Notes).

3. Набір програмних інтерфейсів (API) для створення користувацьких модулів (плагінів) на мові програмування PHP (http://www.open-emr.org/wiki/ index.php/The\_OpenEMR\_API).

Виходячи з досвіду дослідної експлуатації прототипу системи підтримки прийняття рішення (СППР) діагностики патологій невиношування вагітності, що реалізує модель вірогіднісного (статистичного) підходу в процесі прийняття діагностичного рішення [10], в Тернопільському обласному перинатальному центрі "Мати і дитина" [11], В. П. Марценюком та А. В. Семенцем розроблено спеціалізовану версію СППР у вигляді модуля (плагіну) для вільно-розповсюджуваної МІС ЕМК OpenEMR. Розроблено інформаційну модель БД модуля (плагіну) та реалізовано діалоговий компонент СППР з використанням вказаних вище відкритих програмних API в МІС ЕМК OpenEMR [12].

Окрім вказаного вище, А. В. Семенцем експериментально досліджено можливості щодо міграції ЕМК пацієнтів з БД деяких інших МІС у БД МІС OpenEMR [13].

Аналогічні програмні інтерфейси для розробки власних доповнень наявні у складі платформи МІС OpenMRS (https://wiki.openmrs.org/display/

#### **Список літератури**

1. Авраменко В. І. Формування основних напрямків розвитку інформаційних технологій в охороні здоров'я України на основі світових тенденцій / В. І. Авраменко, В. О. Качмар // Український журнал телемедицини та медичної телематики. – 2011. – Т. 9, № 2. – С. 124–133.

2. Семенець А. В. Організаційно-методичні підходи впровадження EMR-систем в охороні здоров'я України / А. В. Семенець // Медична інформатика та інженерія. – 2013. – № 3. – С. 35–43. DOI: 10.11603/mie.1996- 1960.2013.3.1742.

3. Global healthcare it market analysis and segment forecasts to 2020 - healthcare it industry, outlook, size, application, product, share, growth prospects, key opportunities, dynamics, trends, analysis, healthcare it report - grand view research inc [Електронний ресурс]. – Режим доступу до документа : http://www.grandviewresearch.com/industryanalysis/healthcare-it-market.

4. Aminpour F. Utilization of open source electronic health record around the world: a systematic review / F. Aminpour,

docs/Developer+Guide). В даний час завершується експеримент А. В. Семенця та В. П. Марценюка щодо рефакторингу вказаної платформи СППР на мові програмування Java, задля адаптації її до виконання в середовищі МІС ЕМК OpenMRS.

**Висновки.** Важливою складовою реформування галузі охорони здоров'я України є інформатизація лікувально-діагностичного процесу шляхом впровадження МІС різного типу і, зокрема, МІС ЕМК. Авторами представлено короткий огляд комерційних та вільно-розповсюджуваних МІС ЕМК у рамках альтернативних підходів до автоматизації інформаційних процесів у лікувальнопрофілактичних закладах.

Галузь медичної освіти України повинна забезпечити підготовку фахівців, здатних ефективно використовувати всі можливості сучасних МІС ЕМК. Авторами розроблено методику застосування комерційних та вільно-розповсюджуваних МІС ЕМК при викладанні окремих тем з курсу "Медична інформатика" для студентів медичного та стоматологічного факультетів. Розроблено набір типових завдань для вивчення функціональних можливостей МІС ЕМК "Доктор Елекс", OpenEMR, OpenMRS, OpenDental.

Також авторами розглянуто можливості застосування вільно-розповсюджуваних МІС ЕМК у науково-дослідній роботі викладачів кафедри – завдяки наявності відкритих програмних інтерфейсів для розробки власних програмних модулів (плагінів).

F. Sadoughi, M. Ahamdi // Journal of research in medical sciences : the official journal of Isfahan University of Medical Sciences. – 2014. – Vol. 19, No. 1. – P. 57–64.

5. Reynolds C. J. Open source, open standards, and health care information systems / C. J. Reynolds, J. C. Wyatt // Journal of medical Internet research. – 2011. – Vol. 13, No. 1. – P. e24.

6. Fritz F. Success criteria for electronic medical record implementations in low-resource settings: a systematic review / F. Fritz, B. Tilahun, M. Dugas // Journal of the American Medical Informatics Association. – 2015. – Vol. 22, No. 2. – P. 479–488.

7. About the ONC Health IT Certification Program [Електронний ресурс]. – Режим доступу до документа : https:// www.healthit.gov/policy-researchers-implementers/aboutonc-health-it-certification-program.

8. Groen P. OpenEMR continues to grow in popularity and use / P. Groen // Open Health News – 2012 [Електронний ресурс]. – Режим доступу до документа : http://www.openhealthnews.com/hotnews/openemr-continues-grow-popularity-and-use.

9. Davey S. Effect of practice management softwares among physicians of developing countries with special reference to indian scenario by mixed method technique / S. Davey, A. Davey // Journal of family medicine and primary care. – Vol. 4, No. 2. – P. 208–16. DOI: 10.4103/2249-4863.154637.

10. Свідоцтво про реєстрацію авторського права на твір № 51256 Комп'ютерна програма "Інформаційна система підтримки прийняття рішення "Вагітність" / А. В. Семенець, С. М. Геряк, М. М. Жиляєв. – 16.09.13.

11. Жиляев Н. Н. Эффективность применения компьютерной скрининговой системы для диагностики и прогнозирования преждевременных родов / Н. Н. Жиляев, С. Н. Геряк // Вятский медицинский вестник. – 2014. – № 2. – С. 18–22.

12. Семенець А. В. Розробка платформи системи підтримки прийняття рішення для медичної інформаційної системи з відкритим кодом OpenEMR / А. В. Семенець, В. П. Марценюк // Медична інформатика та інженерія. – 2015. – № 3. – С. 22–40. DOI: 10.11603/mie.1996- 1960.2015.3.4999.

13. Семенець А. В. Про досвід міграції даних пацієнтів при впровадженні вільно-розповсюджуваного програмного забезпечення МІС ЕМК з відкритим кодом / А. В. Семенець // Медична інформатика та інженерія. – 2014. – №. 1. – С. 28–37. DOI: 10.11603/mie.1996- 1960.2014.1.3756.

Отримано 09.02.16